# **How to Become an Affiliate Marketer: A Comprehensive Guide**

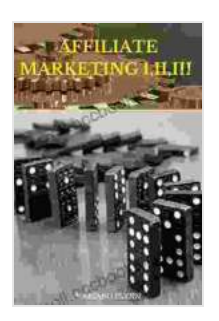

**[Affiliate Marketing I,II,III: \(how to before affiliate](https://scroll.bccbooking.com/read-book.html?ebook-file=eyJjdCI6IldzczA5TFZXQ1hkZ1NIa0RDWTBNMml1ZFBpaU9GUVdHOXd5aGtPR3piWTY1UmpwWUJTR2d3MnpIQ0JENGM2dXBsQzQ3aUs1MEVOakRhMjVRWTZcL0E1TWhONlZ4SzltZ2Q1NmYrSnhNUmowYVR4R0VLSzRGNDY5Z3NQR0RIeHh5c2JYWGl5b25BWjM5MVdcL2tKdENiSm04NVh4UjBcL2gxUko5a3ZMOUlYRGhsVVJKQ2dLcUVlREl6UkF2cU9iUU1KcnpxajlpQmxzbE95TVpSWUsyQ3QxVTEzZEhIeVJIQ0dFaTNZT1EwNzBZK0U9IiwiaXYiOiI3OTc1ZjkxZDcxZmU0ZjFiOTM3ZGE1ZGU5ODFhYmE1OSIsInMiOiIzM2I5YWY0NzM2NzljZTFiIn0%3D) marketer/how to be an affiliate)** by Mariano Flynn

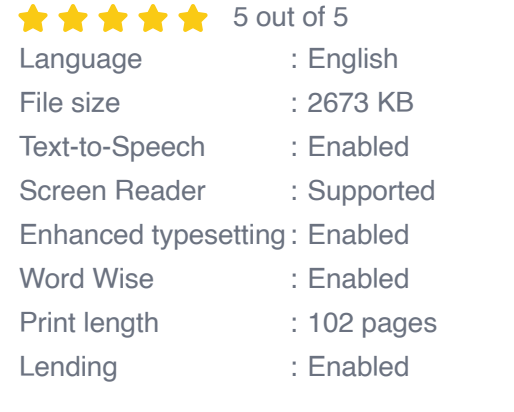

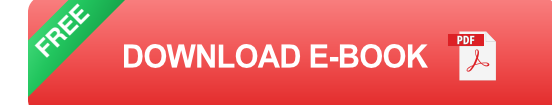

Affiliate marketing is a popular way to earn money online by promoting other people's products or services. When someone clicks on your affiliate link and makes a Free Download, you earn a commission.

If you're thinking about becoming an affiliate marketer, there are a few things you need to do to get started.

#### **1. Choose a Niche**

The first step is to choose a niche. This is the topic or area of interest that you will focus on in your affiliate marketing efforts.

When choosing a niche, it's important to consider your interests, your skills, and the potential profitability of the niche.

Some popular niches for affiliate marketing include:

- Health and wellness a.
- **Fitness**
- Personal finance  $\mathbf{r}$
- **Travel** a.
- **Education**  $\blacksquare$

#### **2. Find Affiliate Programs**

Once you've chosen a niche, you need to find affiliate programs that offer products or services that are related to your niche.

There are many different ways to find affiliate programs. You can search online directories, read blog posts, or contact companies directly.

When choosing an affiliate program, it's important to consider the following factors:

- The commission rate  $\mathbf{r}$
- **The cookie duration**
- The reputation of the program m.

### **3. Create Content**

Once you've found some affiliate programs, you need to start creating content that will promote your affiliate links.

There are many different ways to create content, such as:

- Blog posts  $\blacksquare$
- **Articles**  $\blacksquare$
- Videos  $\blacksquare$
- **Social media posts**

Your content should be informative, engaging, and persuasive. It should also be optimized for search engines (SEO),so that people can easily find it.

#### **4. Promote Your Affiliate Links**

Once you've created some content, you need to start promoting your affiliate links.

There are many different ways to promote your affiliate links, such as:

- Including them in your blog posts and articles  $\blacksquare$
- Sharing them on social media a.
- Using paid advertising a.
- Email marketing  $\blacksquare$

#### **5. Track Your Results**

It's important to track your results to see how your affiliate marketing efforts are performing.

There are many different ways to track your results, such as:

- Using Google Analytics  $\blacksquare$
- Using affiliate tracking software ú.
- Manually tracking your sales  $\mathcal{L}_{\mathcal{A}}$

Tracking your results will help you identify what's working and what's not, so that you can make adjustments to your strategy.

Becoming an affiliate marketer can be a great way to earn money online. However, it's important to do your research and choose a niche that you're passionate about.

By following the tips in this guide, you can increase your chances of success as an affiliate marketer.

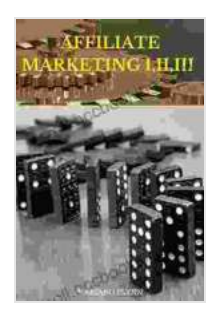

## **[Affiliate Marketing I,II,III: \(how to before affiliate](https://scroll.bccbooking.com/read-book.html?ebook-file=eyJjdCI6IldzczA5TFZXQ1hkZ1NIa0RDWTBNMml1ZFBpaU9GUVdHOXd5aGtPR3piWTY1UmpwWUJTR2d3MnpIQ0JENGM2dXBsQzQ3aUs1MEVOakRhMjVRWTZcL0E1TWhONlZ4SzltZ2Q1NmYrSnhNUmowYVR4R0VLSzRGNDY5Z3NQR0RIeHh5c2JYWGl5b25BWjM5MVdcL2tKdENiSm04NVh4UjBcL2gxUko5a3ZMOUlYRGhsVVJKQ2dLcUVlREl6UkF2cU9iUU1KcnpxajlpQmxzbE95TVpSWUsyQ3QxVTEzZEhIeVJIQ0dFaTNZT1EwNzBZK0U9IiwiaXYiOiI3OTc1ZjkxZDcxZmU0ZjFiOTM3ZGE1ZGU5ODFhYmE1OSIsInMiOiIzM2I5YWY0NzM2NzljZTFiIn0%3D) marketer/how to be an affiliate)** by Mariano Flynn

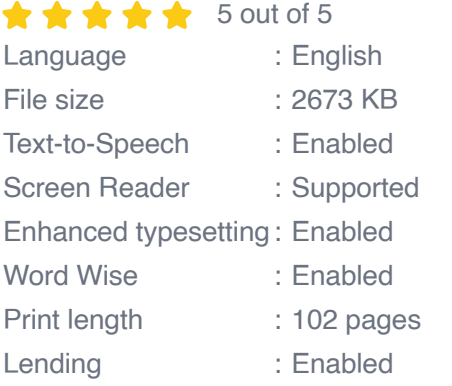

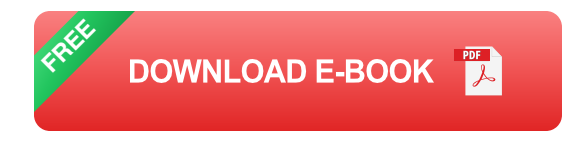

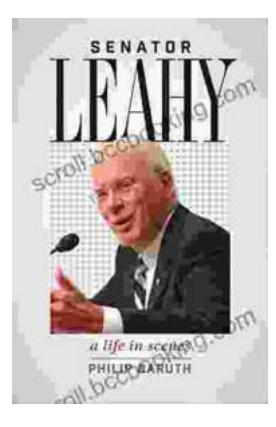

## **[Senator Leahy: A Life in Scenes](https://scroll.bccbooking.com/full/e-book/file/Senator%20Leahy%20A%20Life%20in%20Scenes.pdf)**

Senator Patrick Leahy's memoir, A Life in Scenes, is a deeply personal and moving account of his life and career. The book is full of vivid...

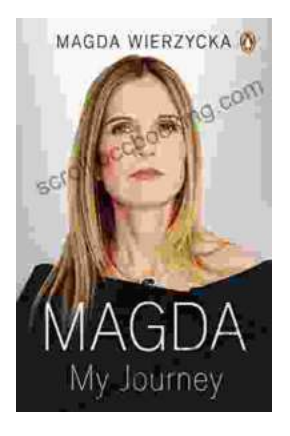

# **Magda: A Mother's Love, A Daughter's [Redemption - A Journey of Triumph Over](https://scroll.bccbooking.com/full/e-book/file/Magda%20A%20Mothers%20Love%20A%20Daughters%20Redemption%20A%20Journey%20of%20Triumph%20Over%20Tragedy.pdf) Tragedy**

Immerse Yourself in the Captivating True Story of Magda Trocmé In the tranquil hills of Le Chambon-sur-Lignon, France, during the darkest hours of World War II, Magda...